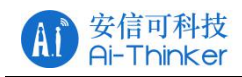

# <span id="page-0-0"></span>LoRa&LoRaWAN 系列常见问题

--- 基于 V1.0 或以上版本

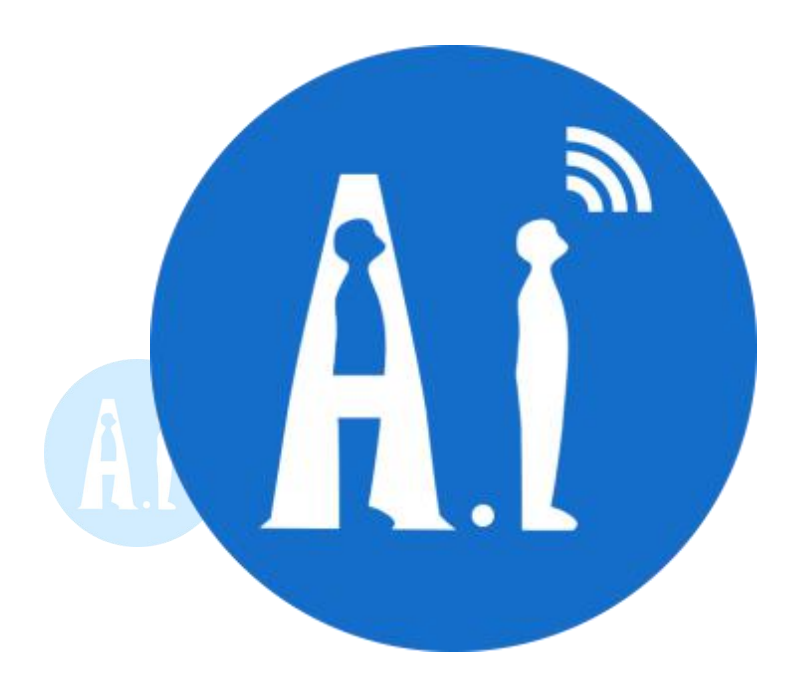

版本 V1.0 版权 ©2020

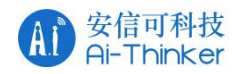

## <span id="page-1-0"></span>关于本文档:

- 1. 本文档收集安信可 LoRa&LoRaWAN 系列的模组的常见使用及开发问题。
- 2. 本文的收集问题对应的由安信可参照 Semtech 官方驱动进行开发的 LoRa 和 LoRaWAN 应用程序。

## 版本日志:

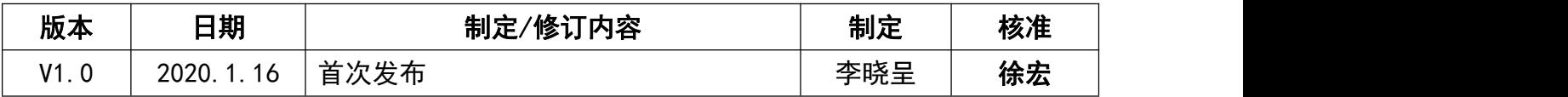

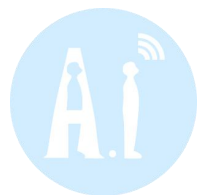

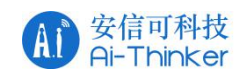

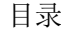

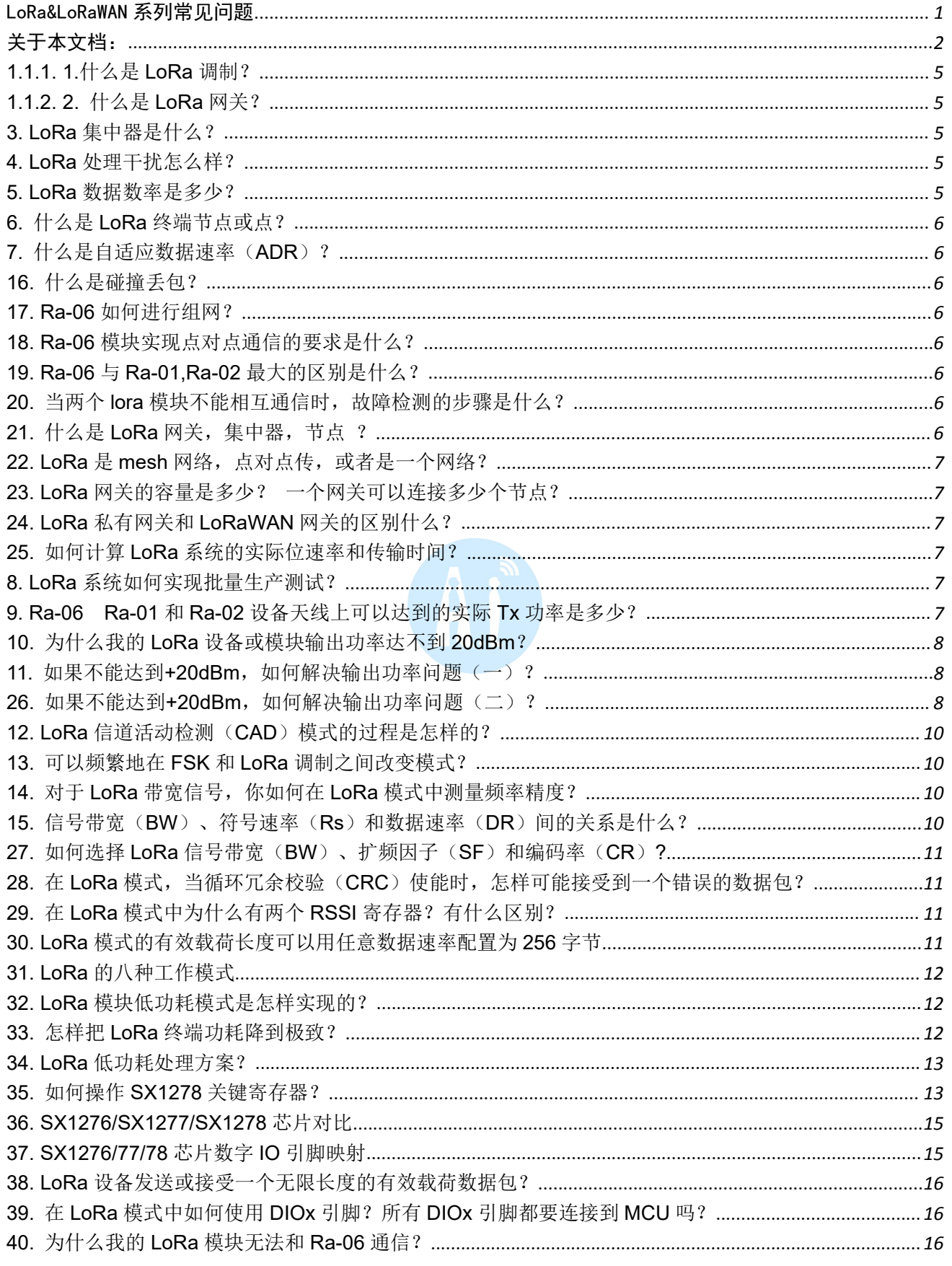

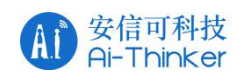

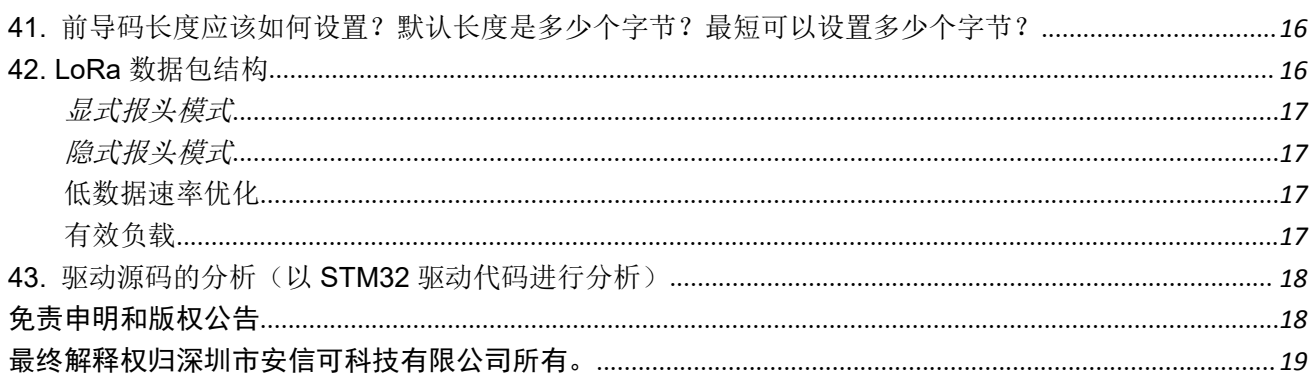

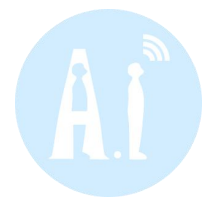

第 4 页 共 19 页

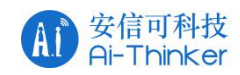

## <span id="page-4-0"></span>**1.1.1.1.**什么是 **LoRa** 调制?

LoRa (Long Range, 远距离)是一种调制技术,与同类技术相比,提供更长的通信距离。调制是基于扩 频技术,线性调制扩频(CSS)的一个变种,具有前向纠错(FEC)。LoRa 显著地提高了接受灵敏度,与其 他扩频技术一样,使用了整个信道带宽广播一个信号,从而使信道噪声和由于使用低成本晶振而引起频率 偏移的不敏感性更健壮。LoRa 可以调制信号 19.5dB 低于底噪声,而大多数频移键控(FSK)在底噪声上需 要一个 8-10dB 的信号功率才可以正确调制。LoRa 调制是物理层(PHY),可为不同协议和不同网络架构所 用-Mesh、Star、点对点等等。

## <span id="page-4-1"></span>**1.1.2.2.** 什么是 **LoRa** 网关?

LoRa 网关设计用于远距离星型架构,并运用在 LoRaWAN 系统中。他们是多信道、多调制收发、可多信 道同时解调、由于 LoRa 的特性甚至可以同一信道上同时多信号解调。网关使用不同于终端节点的 RF 器件, 具有更高的容量,作为一个透明桥在终端设备和中心网络服务器间中继消息。网关通过标准 IP 连接连接到 网络服务器,终端设备使用单跳的无线通信到一个或多个网关。所有终端节点的通信一般都是双向的,但 还支持如组播功能操作,软件升级,无线传输或其他大批量发布消息,这样就减少了无线通信时间。根据 要求的容量和安装位置(家庭或塔),有不同的网关版本。

### <span id="page-4-2"></span>**3. LoRa** 集中器是什么?

网关和集中器这两个术语都有在使用,但在 LoRa 系统中他们是等效的部件。在其他行业里,网关和集 中器的定义意味着不同的部件。

### <span id="page-4-3"></span>**4. LoRa** 处理干扰怎么样?

LoRa 调制解调器对同信道 GMSK 干扰抑制可达 19.5dB, 或换句话说, 它可以接受低于干扰信号或底噪 声的信号 19.5dB。因为拥有这么强的抗干扰性,所以 LoRaTM 调制系统不仅可以用于频谱使用率较高的频段, 也可以用于混合通讯网络,以便在网络中原有的调制方案失败时扩大覆盖范围。

### <span id="page-4-4"></span>**5. LoRa** 数据数率是多少?

LoRa 定义了一组特定的数据速率,但终端芯片或 PHY 是可以有多种选项。SX1272 支持数据速率从 0.3 到 37.5kbps, SX1276 支持 0.018 到 37.5kbps。

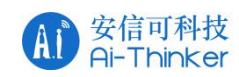

## <span id="page-5-0"></span>**6.** 什么是 **LoRa** 终端节点或点?

LoRa 终端节点是 LoRa 网络的部分,进行感应或控制。他们在远程电池供电。这些终端节点使用 LoRa 私有协议与 LoRa 网关(集中器或基站)建立通信。

## <span id="page-5-1"></span>**7.** 什么是自适应数据速率(**ADR**)?

ADR 是一种方法,改变实际的数据速率以确保可靠的数据包传送,最优的网络性能,容量的规模。例如, 靠近于网关的节点使用较高的数据速率(缩短传输时间)和较低的输出功率。只有在链路预算非常边缘的 节点才使用最低的数据速率和最大的输出功率。ADR 方法可以适应网络基础设施的变化,支持变化的路径损 耗。为使终端设备的电池寿命和总体网络容量最大化,LoRa 网络基础设施通过实现 ADR 对每个终端设备的 数据速率和 RF 输出分别进行管理。

## <span id="page-5-2"></span>**16.** 什么是碰撞丢包?

在 Lora 调制技术中,同一时刻不同节点给同一台集中器或者主机的同一通道发送数据会造成碰撞丢包,避 免此问题的方式是做分时处理然后增加多通道来缓解压力从而提高效率。

## <span id="page-5-3"></span>**17. Ra-06** 如何进行组网?

模块通过 AT 指令设置其类型、申请加入网关成功后,便可与网关通信。另外模块在 class B 模式下还可与 网关同步。

## <span id="page-5-4"></span>**18. Ra-06** 模块实现点对点通信的要求是什么?

两通信模块的频率,空中等级速率要相同,发送模块的目标节点地址须为接收模块的本地节点地址。

## <span id="page-5-5"></span>**19. Ra-06** 与 **Ra-01,Ra-02** 最大的区别是什么?

Ra-06 是带 MCU 的模组(同一模组上含有 127X 射频芯片和主控 MCU 芯片), 此 MCU 内含有 LoRa 驱动固件, 可以直接进行 AT 设置参数并且进行数据透传;Ra-01 和 Ra-02 是 SPI 硬件模块(模块上只有一片 127x 射频 芯片),需要用户自己写 LoRa 驱动程序。

## <span id="page-5-6"></span>20. 当两个 lora 模块不能相互通信时,故障检测的步骤是什么?

先检查 SPI 通信是否成功,成功的标志是读取芯片的 Version 值是 0x12, DI00 引脚负责通知 MCU 接收完成, 检查 DIO0 引脚配置是否正常。LoRa 的配置参数要一致,包括频率、扩频因子、带宽、编码率,前导码长度、 跳频使能、同步字(syncword)、低速率优化;以上参数有一个不同就无法通信。

## <span id="page-5-7"></span>**21.** 什么是 **LoRa** 网关,集中器,节点 ?

LoRa 网关:指将多个节点或者集中器的 LoRa 数据转换为其他信号数据并且进行收发的设备。 集中器:指将多个节点的数据收集,集中发送给网关和下发网关数据的设备,具有分担网关数据压力和中 继的功能

节点设备:节点设备又称为终端设备

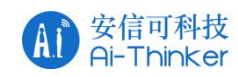

## <span id="page-6-0"></span>**22. LoRa** 是 **mesh** 网络,点对点传,或者是一个网络?

LoRa 本身是一个 PHY, 可用于所有网络拓扑。mesh 网络扩展了网络的范围, 但会是以降低网络容量、 同步开销和电池寿命减少为代价,由于同步和跳数的缘故。随着 LoRa 的链路预算和距离范围的增加,没有 必要用 mesh 网络架构扩展距离,因此 LoRaWAN 选择星型架构可以优化网络容量、电池寿命, 安装容易。

## <span id="page-6-1"></span>**23. LoRa** 网关的容量是多少? 一个网关可以连接多少个节点?

首先最重要的是, 容量是在一定时间内节接受数据包数量的一个结果。一个 SX1301 有 8 个通道, 使用 LoRaWAN 协议每天可以接受接近 150 万包数据。因此, 如果你的应用每小时发送一个包, 那么一个 SX1301 网关可以处理大约 62500 个终端设备。

## <span id="page-6-2"></span>**24. LoRa** 私有网关和 **LoRaWAN** 网关的区别什么?

LoRa 私有网关指对应客户私有服务器或者私有云开发的网关,走的自定义的加密及通信协议,只适用对应 协议及加密开发的节点模块,并且无法接入走 LoRaWAN 标准的物联网平台;LoRaWAN 网关 L 联盟制定的通信 标准,只要符合此标准开发的网关设备都可以接入走 LoRaWAN 标准的物联网平台,也能对接走此标准开发 的节点设备。

## <span id="page-6-3"></span>**25.** 如何计算 **LoRa** 系统的实际位速率和传输时间?

下面列出了步骤(i-V):

通过使用 LoRa 计算器计算是容易的, 可以从 Semtech 网站下载(下面的连接)。

<span id="page-6-4"></span>[http://www.semtech.com/apps/filedown/down.php?file=SX1272LoRaCalculatorSetup1%271.zip](http://www.semtech.com/apps/filedown/down.php?file=SX1272LoRaCalculatorSetup1)

## **8. LoRa** 系统如何实现批量生产测试?

在批量生产中要测试的有三个重要参数:频率容限、输出功率、灵敏度。频率和输出功率使用频谱分 析仪容易测试。如果你的信号发生器不能产生一个 LoRa 信号, 强烈建议使用 FSK 模式测试灵敏度。芯片里 仅有一个 RF 链路,FSK 和 LoRa 都在数字域调制。RF 路径有可能会装配错误(如虚焊),因此验证是重要 的。芯片 LoRa 和 FSK 调制的数字部分不受装配影响,因此对于验证生产测试性能测试 FSK 灵敏度就足够了。

### <span id="page-6-5"></span>**9. Ra-06 Ra-01**和 **Ra-02**设备天线上可以达到的实际 **Tx**功率是多

### 少?

在芯片引脚输出的功率是+20dBm,经过匹配/滤波损耗后在天线后,在天线上功率是+19dBm +/-0.5dB。 最大输出功率在不同的地区有不同的规定。

## <span id="page-7-0"></span>**10.** 为什么我的 **LoRa** 设备或模块输出功率达不到 **20dBm**?

+20dBm 规格是对芯片引脚输出功率而言。在任何的 RF 系统中,带通滤波器和 RF 开关都有插入损耗的 特性, 在匹配滤波后天线上典型性能可达到+19dBm。

## <span id="page-7-1"></span>11. 如果不能达到+20dBm, 如何解决输出功率问题(一)?

1.) 请确认你连接到正确的引脚(PA\_Boost)设置,20dBm 输出的引脚。每个频段有两个输出端口。一 个是高功率端口称为 PA\_boost,另一个是高效端口称为 RFO。

2.) 然后,检测软件配置。应该正确地配置好三个寄存器:RegPaConfig、RegOcp 和 RegPaDac。这意 味着你在软件中应选择正确的引脚做相应的输出,再依据你需要的功耗级别设置正确的值。

3.) 确认他们与 Semtech 参考设计相一致以便设计一个好的 PCB 布局。这对于可能达到最大的输出功 率来说是重要的。

<span id="page-7-2"></span>26. 如果不能达到+20dBm,如何解决输出功率问题(二)? 如表:

支持三种频段,详见下表:

表 32 频段

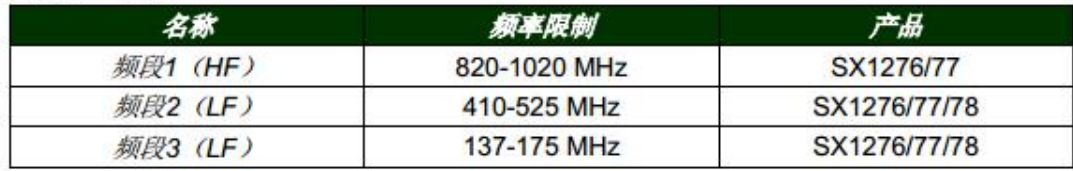

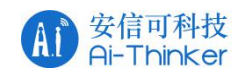

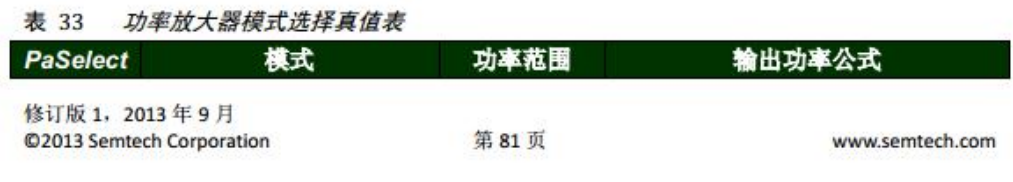

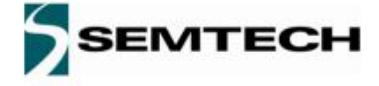

## SX1276/77/78

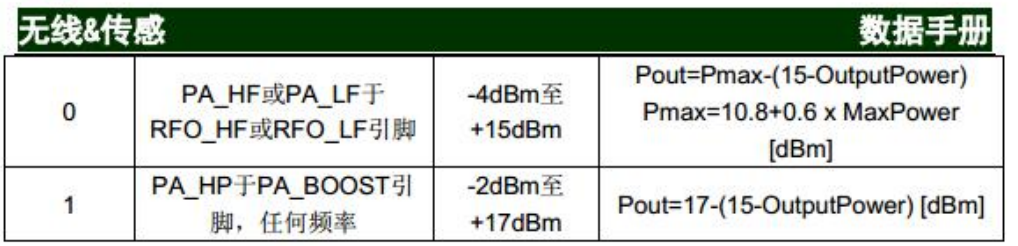

注意: - 关于在+20dBm功率条件下的操作限制, 请参考以下内容。

- 为保证在最高功率下能正常运转,需调整限流器OcpTrim,确保它能够输送所需的 电源电流。

- 如果PA\_BOOST引脚未被使用, 则可以将它处于悬空状态。

### 5.4.3. 在+20dBm高功率条件下的操作

SX1276/77/78在PA BOOST引脚能够支持+20dBm的高功率, 相关设置如下:

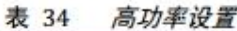

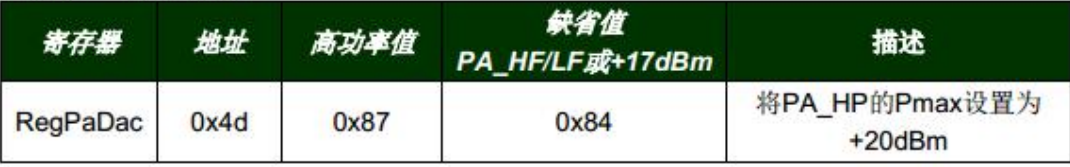

注意: - 使用PA\_LF或PA\_HF时, 高功率设置必须关闭。

- RegOcp中的过流保护限制必须适应于实际的功率水平。

在+20dBm的高功率条件下, 适用的绝度最大额定值以及操作范围限制见表32和表33。

#### 表 35 在+20 dBm 高功率条件下的操作范围

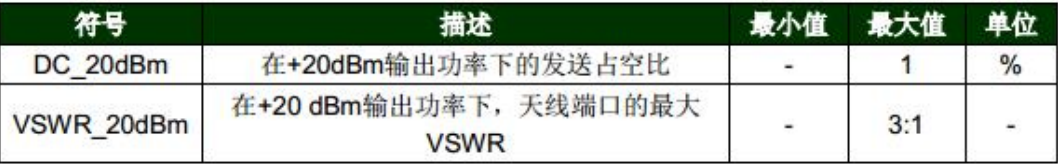

#### 表 36 在+20dBm 高功率条件下的操作范围

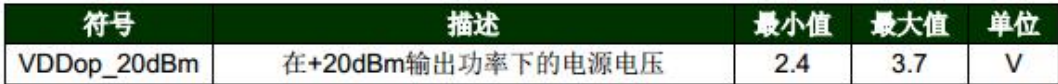

在标准操作温度范围内(-40°C至+85°C)以及在+20dBm功率下,发送占空比不超过1%, 且天线端口的最大VSWR为3:1。关于其他操作条件信息,请联系升特代表。

## <span id="page-9-0"></span>**12. LoRa** 信道活动检测(**CAD**)模式的过程是怎样的?

CAD 用于检测 LoRa 信号的存在,而不是使用一个接受信号强度(RSSI)的方法来识别是否有信号存在。 它能够把噪音和需要的 LoRa 信号区分出来。CAD 过程需要两个符号,如果被 CAD 检测到,CAD\_Detected 中 断变为有效,设备处于 RX 模式接受数据有效载荷。

## <span id="page-9-1"></span>**13.** 可以频繁地在 **FSK** 和 **LoRa** 调制之间改变模式?

是的,没有问题。LoRa 设备通过简单的 SPI 寄存器写入可以从 FSK 切换到 LoRa (反过来也一样)。对 设备的性能和可靠性没有影响。LoRa 设备按照数据手册规定的可以配置或重新配置为任意参数。

## <span id="page-9-2"></span>**14.** 对于 **LoRa** 带宽信号,你如何在 **LoRa** 模式中测量频率精度?

如果仅是为了测量,你可以使用频率合成器 TX(FSTX)模式,如在 LoRa 寄存器表里中所列, 基于 LoR a 配置产生一个 CW 信号音。

## <span id="page-9-3"></span>**15.** 信号带宽(**BW**)、符号速率(**Rs**)和数据速率(**DR**)间的关 系是什么?

理论上, Rs=BW/(2^SF)、DR= SF\*( BW/2^SF)\*CR,但我们建议你使用 Semtech LoRa 调制解调器计算 器按照不同的配置选型评估数据速率和传输时间。

## <span id="page-10-0"></span>**27.** 如何选择 **LoRa** 信号带宽(**BW**)、扩频因子(**SF**)和编码率(**C R**)**?**

LoRaWAN 主要使用了 125kHz 信号带宽设置, 但其他专用协议可以利用其他的信号带宽(BW)设置。改 变 BW、SF 和 CR 也就改变了链路预算和传输时间,需要在电池寿命和距离上做个权衡。请使用 LoRa 调制解 调器计算器评估权衡。

## <span id="page-10-1"></span>**28.** 在 **LoRa** 模式,当循环冗余校验(**CRC**)使能时,怎样可能接 受到一个错误的数据包?

在 LoRa 模式,即使 CRC 是错误的,有效载荷也会添加到 FIFO。在取得有效载荷前必须检查位 Payload CrcError 知道它完整性。在显式报头(Explicit Header)模式,有一个小的可能性一个假检测产生一个"克 隆"数据包。

要么错误的报头打开 CrcOn 位, 那么有效载荷将会是错误的, 调制解调器将会将它标记作为一个 Payl oadCrcError 条件,因此数据包容易被过滤掉;要么错误的报头禁止 CrcOn 位,这种情况该模式认为数据包 是好的。这些偶然的坏包会有一个随机的长度(从错误报头信息中提取),容易通过主机过滤掉,例如看 到异常的尺寸大小。

## <span id="page-10-2"></span>**29.** 在 **LoRa** 模式中为什么有两个 **RSSI** 寄存器?有什么区别?

在 LoRa 模式中,RegPktRssiValue 和 RegRssiValue 两个寄存器都是有用的。RegPktRssiValue 指的是 数据包 RSSI 水平, RegRssiValue 与在 FSK 模式 (非 LoRa 模式)中的 RSSI 相似。

如你所知,LoRa 可以解调低于底噪声(PktRssi 结果)的数据包,那么 CurrentRssi 等于或大于底噪 声。关于如何计算这两个 RSSI 的值更多信息,请参考 Semtech API 或最新的 LoRa 数据手册。

## <span id="page-10-3"></span>**30. LoRa**模式的有效载荷长度可以用任意数据速率配置为**256**字节

SX127x LoRa 设备在 LoRa 模式中有一个 256 字节的 FIFO。理论上,所有的 256 字节都可以用于 TX 或 R X。然而,用低数据速率配置,256 字节有效载荷的传输时间将会很长(几秒或更长),这对于抗衰落和高 干扰环境是不好的。在大多数环境中这不是一个健壮的配置,因此建议如果想要一个使用低数据速率长的 有效载荷,那么数据包可以分成几个短的数据包。

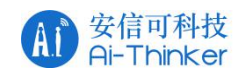

## <span id="page-11-0"></span>**31. LoRa** 的八种工作模式

### 4.1.3. LoRa™调制解调器操作模式

#### 4.1.3.1. 操作模式控制

启动LoRa™模式(即设置RegOpMode的LongRangeMode位)后, 就可以查看LoRa™调制 解调器的操作模式。所提供的功能和寄存器访问范围取决于选定的操作模式, 详情见下表:

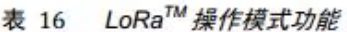

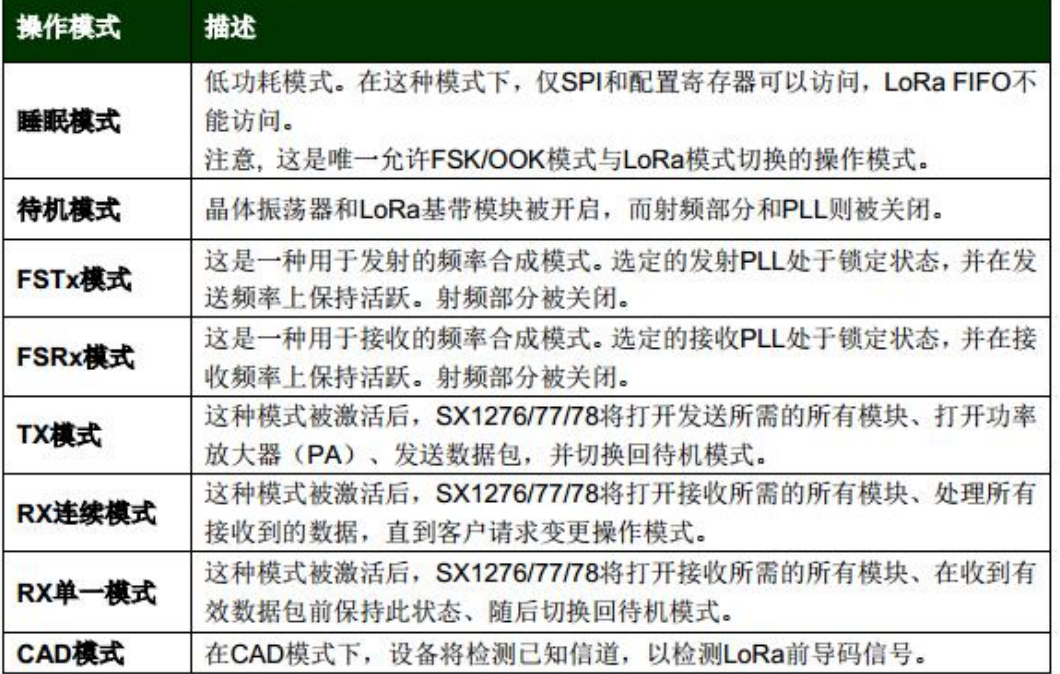

<span id="page-11-1"></span>通过变更RegOpMode寄存器的值,可以从任意一种模式切换到另一种模式。

## **32. LoRa** 模块低功耗模式是怎样实现的?

一种基于 Lora 无线模块的低功耗无线网络的实现方法,该无线网络由发送源及多个节点组成,每一个 Lora 无线模块自行维护一个计时器,节点进入休眠模式时,计时器开始计时;到达计时器预设时间后,节 点被唤醒并进入 CAD 检测模式;节点在 CAD 模式下检测信号,如果检测到信号则进入工作模式,执行下一 步,如果没有信号则进入休眠模式;节点根据接收到的数据判断出该信号是否是发给自己的,如果是则进 入正常数据接收模式,完成与发送源的数据交互;否则,节点重新设置计时器的休眠时间后,进入休眠模 式。本发明利用 Lora 无线模块 CAD 模式下能耗低的特点,对接收到的数据进行判断分析来切换工作状态, 从而实现低功耗的目的。

## <span id="page-11-2"></span>**33.** 怎样把 **LoRa** 终端功耗降到极致?

硬件方面:1.选用低功耗器件终端,MCU 选用 STM8L151C8T6,它属于超低功耗,不带 RTC 休眠为 400nA, 带 RTC 下休眠为 1.4uA。该 MCU 拥有较大的 RAM(4KB)和自带 EEPROM(2KB), 不用扩展外部存储设备, 进行一

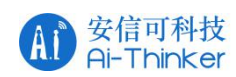

步降低功耗和成本。终端射频芯片选用 SX1278,在休眠模式下,该芯片功耗低至忽略不计。2.尽可能快地 让射频模块休眠,SX1278 属于 LoRa TM 扩频调制技术,它的远距离优势得益于调制增益,不是靠增大发射 功率(那将消耗更多电能)。该射频芯片的电流消耗如下: 休眠<0.2uA, 空闲=1.6mA, 接收=12mA, 发射(最 大功率)=120mA.终端 MCU 通过"中断+定时器超时"方式控制 SX1278,一旦射频完成发送或接收,立即进入 休眠模式。3.了解 MCU 的工作模式与功耗降低 MCU 的功耗首先尽可能少地开启外设,其次尽可能地让其休 眠。我们一起看看 STM8L151C8T6 不同工作模式下功耗。4. 静态配置 MCU 引脚,即使 MCU 和 RF 都进入休眠 模式, 如果没有设置好 MCU 引脚, 它们照样会"偷偷"地消耗电能。

软件方面: 1. 动态切换 MCU 引脚, 有 2 类 MCU 引脚: MCU 输出和 MCU 输入, 它们需要动态进行配置。具 体地说, 在进入低功耗模式时, 将其分别配置成: 输入上拉和输入悬浮; 在退出低功耗模式时, 将其配置 成定义的功能状态。在动态切换时需要考虑 2 点: 首先, 动态切换引脚是需要时间的, 以 STM8L151C8T6 为 例,动态切换 5 个引脚需要 477us,可见它一般用于休眠这种较长周期的节能模式,不适合空闲停止这种短 暂节能模式。其次,在实际开发中引脚的连接是变化的,换句话说,今天这个引脚是空闲,下次产品升级 该引脚可能设计成特定功能。为减少软件维护成本,需要设计一种优秀的数据结构,它能描述 MCU 所有引 脚,如果引脚功能改变,只需要修改数据定义,而不需要修改程序。2. 一旦无事可干, MCU 立即停止或休眠, 在 LoRa 终端系统中 MCU 是能源的持续消耗者,软件设计需要考虑尽可能快地让 MCU 节能,STM8L151C8T6 有 如下 2 种节能模式。短暂等待: 如等待 RF 发送数据帧完毕, MCU 执行 WFI 指令, 一旦 RF 完成发送, 中断将 MCU 唤醒继续运行;长期等待:如等待下一次主动上报数据帧, MCU 执行 HALT 指令, 当指定时间到达时, RTC 中断将 MCU 唤醒继续运行。3. 采用高效率算法, 软件算法效率越高, MCU 计算时间更少, 可以更快进入 低功耗,也就更节能。在终端设计中有 2 个算法比较消耗时间: CRC16: 无线传输易受干扰, 一般通信帧需 要添加 CRC16 检测正确性, 我们采用查表的方法减少 CRC16 的计算时间。

### <span id="page-12-0"></span>**34. LoRa** 低功耗处理方案?

在 LoRa 调制技术中我们可以做定时唤醒或者前导码唤醒的方式做到低功耗。前者利用主控 MCU 定时唤醒, 后者采用前导码唤醒的方式来促使模组进入正常收发状态。

## <span id="page-12-1"></span>**35.** 如何操作 **SX1278** 关键寄存器?

1.频率设置在 0x06~0x80 寄存器 RegFrMsb、RegFrMid、RegFrLsb。

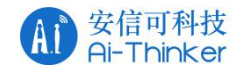

SX1276/77/78 PLL采用19比特的sigma-delta调制器,该调制器的频率分辨率在整个频率范 围内保持恒定, 其计算公式如下:

$$
F_{STEP} = \frac{F_{XOSC}}{2^{19}}
$$

载波频率可以通过RegFrf进行设置, 覆盖0x06到0x08等多个地址:

$$
F_{RF} = F_{STEP} \times Frf(23,0)
$$

注意: Frf包括三个字节。中心频率的变化仅在写入RegFrfLsb的最低有效字节–––FrfLsb时 需要考虑。这样才能让用户以非常低的比特率生成M制移频键控。通过直接设置射频 中心频率调制频率,可以实现上述功能。为此,请设置RegPllHop寄存器的FastHopOn 位。

比如需要设置频率到 470M, 那么 Frf= 470\*2 (19 次幂) /32=0x758000, 设置寄存器 RegFrMsb = 0x75; RegFrMid=0x80;RegFrLsb=0x00。

2.RF power 寄存器

```
输出功率的配置寄存器有两个,一个是 RegPaConfig(0x09);另一个是 RegPaConfig(0x4D)
```
如果想设置到最大 20dBm 的话,参考下面的设置。

SX1276Write( REG\_LR\_PADAC, 0x87); //high power

SX1276Write( REG\_LR\_PACONFIG, 0x8F):

3.接收发送配置

根据原理图,控制 GPIO 对发送和接收进行配置,保证在芯片发送期间 PA\_BOOST 输出到天线,接收时 RFI\_LF 连接到天线

4.syncword 寄存器

lora 和 lorawan 两种情况下, SynvWord 寄存器对应 0x12 和 0x34

5.Preamble 寄存器

x1278 在接收数据期间会先接收前导码,如果在设置的时间内接收不到变进入睡眠,如果接收到前导码 则开始接收后面的数据。设置该寄存器确定接收前导码的查长度。

在 lorawan 的模式下一般设置到 8。

6.RegSymbTimeout

设置接收的窗口时间长度,最长是 1023 个 symbols 时间,在这个时间内如果接收不到前导码,RxTimeout 产生中断,芯片进入休眠。调试期间可以尽量设置大一些,如果芯片定时精度不够有可能会错过接收窗口 导致数据无法接收。后期系统稳定后应当尽可能缩小该值以达到降低功耗的目的。

7.其他寄存器设置

其他寄存器例如, BW, coderate,datarate 等, 接收发送双方保持一直即可。

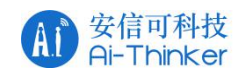

#### 8.中断配置

Sx1278 有 6 个中断输出,最少需要使用 Dio0 和 Dio1 两个中断,注意中断是高电平有效。

9.RESET

<span id="page-14-0"></span>低电平有效

## **36. SX1276/SX1277/SX1278** 芯片对比

表 1SX1276/77/78 器件与关键参数

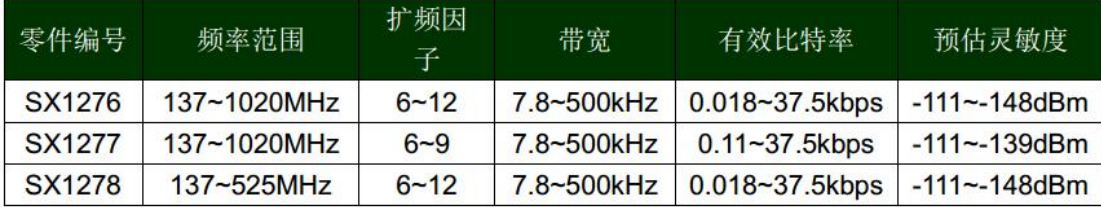

从表格可以看出 *SX1276* 的带宽范围为 *7.8~500kHz* ,扩频因子 *6~12*,并覆盖所有可用频段。 *SX1277* 的带 宽和频段方位与 SX1276 相同, 但扩频因子为 6~9, SX1278 的带宽和扩频因子与 SX1276 相同, 但仅覆盖较 低的 *UHF* 频段。

*SX1278* 为 *Semtech* 公司推出的有新型 *LoRa* 扩频技术的 *RF* 芯片,具有功耗低、容量大、传输距离远、抗干 扰能力强的优点。

*Ra-01*,*Ra-02*,*Ra-06* 模块所使用的都是 *SX1278* 芯片,*01,02* 两者的区别在于天线座子,*Ra-06* 内置了 *MCU*

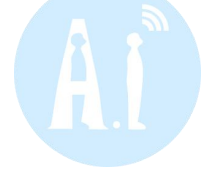

## <span id="page-14-1"></span>**37. SX1276/77/78** 芯片数字 **IO** 引脚映射

*SX1276/7/8*的*6*个*DIO*通用*IO*引脚在*LoRa*模式下均可用。它们的映射关系取决于 *RegDioMapping1* 和 *RegDioMapping2* 这两个寄存器的配置,如下表:

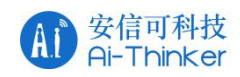

#### I oRa<sup>TM</sup> 横式下的 DIO 肿结 丰 10

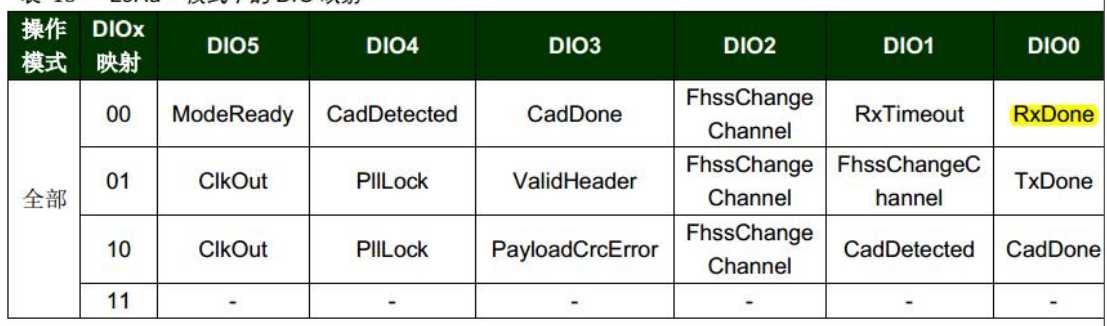

从表 *18* 中可以看出,*DIO0* 最常用,主要是发送*/*接受*/CAD* 完成的中断产生

## <span id="page-15-0"></span>**38. LoRa** 设备发送或接受一个无限长度的有效载荷数据包?

不可以,在 LoRa 模式中最大数据包长度是 256 个字节。

## <span id="page-15-1"></span>**39.** 在 **LoRa** 模式中如何使用 **DIOx** 引脚?所有 **DIOx** 引脚都要连接

## **到 MCU 吗?**

当你开始设计时,在 LoRa 和 FSK 两种模式中检查 DIO 映射。你可以在 SX127x LoRa 数据手册中找到 DIO 映 射信息。DIO 没有像通常(典型) MCU GPIO 那样的功能。有一些特殊的中断信息(或时钟输出)指示事件 或芯片状态,这使得你的固件设计更易于实现。理论上,你可能不连接 DIO 引脚,那么就轮询相关的寄存 器知道状态结果。当然,我们建议连接 DIO 尽可能多地用作外部中断功能,节省 MCU 的资源负载,可以很 低功耗工作模式(当打包发送或接受数据包时,MCU 睡眠)。

## <span id="page-15-2"></span>**40.** 为什么我的 **LoRa** 模块无法和 **Ra-06** 通信?

私有协议的 LoRa 模块之间透传通信除了扩频因子信道带宽等参数相同的情况下,还需要有相同的通信格式, 如果此通信格式不同将不能进行数据收发,Ra-06 的通信格式并未开放,解决方式是擦除 Ra-06 自带的固件, 然后烧录自己开发的固件进行通信。

## <span id="page-15-3"></span>**41.** 前导码长度应该如何设置?默认长度是多少个字节?最短可以

## 设置多少个字节?

前导码长度设置比较特殊,接收端配置的前导码长度必须大于等于发送端的前导码长度,接收端才能接收 到数据,这就是基于前导码长度的数据包过滤,默认长度为 8 个字节,最小可以设置 6 个字节

## <span id="page-15-4"></span>**42. LoRa** 数据包结构

数据包包含以下三个组成部分:前导码、数据报头和数据有效负载

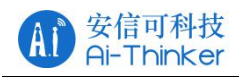

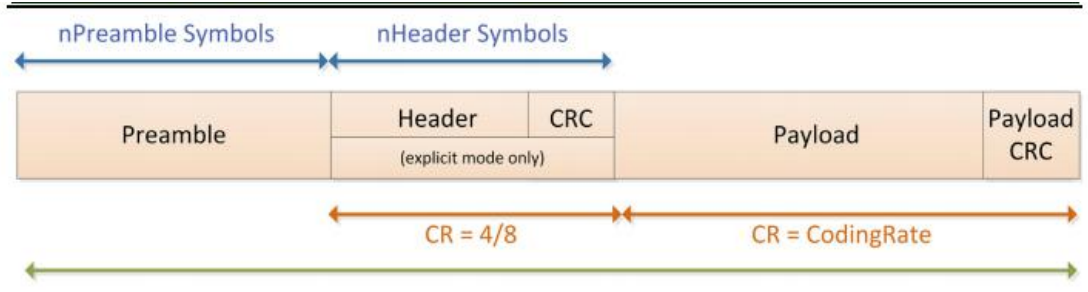

图 6LoRa<sup>™</sup>数据包结构

前导码:

前导码用于保持接收机与输入的数据流同步。默认情况下,数据包含有 12 个符号长度的前导码。前导长度 是一个可以通过编程来设置的变量,所以前导码的长度可以扩展。

例如,在接收密集型应用中,为了缩短接收机占空比,可缩短前导码的长度。然而,前导码的最小允许长 度就可以满足所有通讯需求。对于希望前导码是固定开销的情况,可以将前导码寄存器长度设置在 6 到 65536 之间来改变发送前导码长度,实际发送前导码的长度范围为 6+4 至 65535+4 个符号。这样几乎就可 以发送任意长的前导码序列。

接收机会定期执行前导码检测。因此,接收机的前导码长度应与发射机一致。如果前导码长度为未知或可 能会发生变化,应将接收机的前导码长度设置为最大值。

报头:

根据所选择的操作模式,可以选用两种报头。在 *RegModemConfig1* 寄存器上,通过设定 *ImplicitHeaderModeOn* 位选择报头类型。

### <span id="page-16-0"></span>显式报头模式

显式报头模式是默认的操作模式。在这种模式下,报头包含有效负载的相关信息,包括:

- 以字节数表示的有效负载长度;
- 前向纠错码率;
- **◆ 是否打开可选的 16 位负载 CRC。**

报头按照最大纠错码(4/8)发送。另外,报头还包含自己的 CRC,使接收机可以丢弃无效 的报头。

### <span id="page-16-1"></span>隐式报头模式

在特定情况下,如果有效负载长度、编码率及 CRC 为固定或已知,则比较有效的做法是通 过调用隐式报头模式来缩短发送时间。这种情况下,需要手动设置无线链路两端的有效负载 长度、错误编码率及 CRC。

注意: 如果将扩频因子 SF 设定为 6, 则只能使用隐式报头模式。

#### <span id="page-16-2"></span>低数据速率优化

由于扩频因子较高时数据包的发送时间可能较长,因此可以选择在数据包发送和接收期间提 高传输对频率变化的鲁棒性。有效数据速率较低时,可通过 *LowDataRateOptimize* 位提高 LoRa 链路的鲁棒性。当单个符号传输时间超过 16 毫秒时,必须使用 *LowDataRateOptimize* 位。注意:发射机和接收机的 *LowDataRateOptimize* 位设置必须一致。

### <span id="page-16-3"></span>有效负载

数据包有效负载是一个长度不固定的字段,而实际长度和纠错编码率 CR 则由显式模式下的 报头指定或者由隐式模式下在寄存器的设置来决定。另外,还可以选择在有效负载中包含 CRC 码。有关有效负载的更多信息及如何从 FIFO 数据缓存提取有效负载

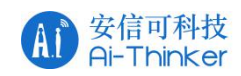

## <span id="page-17-0"></span>**43.** 驱动源码的分析(以 **STM32** 驱动代码进行分析)

驱动代码分为四个部分:

- *1. \User\SX1278\radio\SX1276.c* 驱动调用接口
- *2. \User\SX1278\radio\SX1276-FskMisc.c FSK* 调制模式使用
- *3. \User\SX1278\radio\SX1276-LoRaMisc.c LoRa* 调制模式使用
- *4. \User\SX1278\radio\SX1276-hal.c* 硬件抽象层
- 通用 *SX1276* 驱动程序至少实现了所需的功能

在*\User\SX1278\radio\radio.h* 文件中定义的 *RadioDirver* 结构。他也提供 *FSK* 或 *LoRa* 调制解调器的相同 接口

为了更改通用 *LoRa* 调制解调器设置,必须修改以下内容

*\User\SX1278\radio\SX1276-LoRa.c* 中的参数(*LoRa* 模式初始化参数配置的结构体)

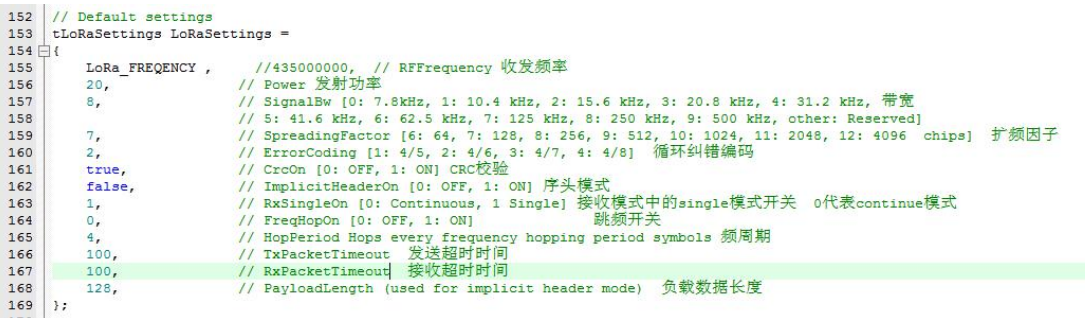

*HAL* 使 *SX1276* 驱动程序平台依赖。必须修改此文件中的每个函数 *\User\SX1278\radio\SX1276-LoRa.c* 根据所使用的的平台进行硬件上的修改

## <span id="page-17-1"></span>免责申明和版权公告

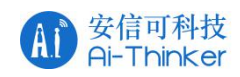

#### 本文中的信息,包括供参考的 URL 地址,如有变更,恕不另行通知。

文档"按现状"提供,不负任何担保责任,包括对话销性、适用于特定用途或非侵权性的任何担保, 和任何提案、规格或样品在他处提到的任何担保。本文档不负任何责任,包括使用本文档内信息产生的侵 犯任何专利权行为的责任。本文档在此未以禁止反言或其他方式授予任何知识产权使用许可,不管是明示 许可还是暗示许可。

文中所得测试数据均为安信可实验室测试所得,实际结果可能略有差异。

Wi-Fi 联盟成员标志归 Wi-Fi 联盟所有。

文中提到的所有商标名称、商标和注册商标均属其各自所有者的财产,特此声明。

由于产品版本升级或其他原因,本手册内容有可能变更。深圳市安信可科技有限公司保留在没有任何 通知或者提示的情况下对本手册的内容进行修改的权利。本手册仅作为使用指导,深圳市安信可科技有限 公司尽全力在本手册中提供准确的信息,但是深圳市安信可科技有限公司并不确保手册内容完全没有错误, 本手册中的所有陈述、信息和建议也不构成任何明示或暗示的担保。

<span id="page-18-0"></span>最终解释权归深圳市安信可科技有限公司所有。

## 联系我们

官方官网[:https://www.ai-thinker.com](https://www.ai-thinker.com) 开发 DOCS: http://docs.aithinker.com 官方论坛: http://bbs.ai-thinker.com 样品购买[:https://anxinke.taobao.com](https://anxinke.taobao.com) 商务合作: sales@aithinker.com 技术支持[:support@aithinker.com](mailto:support@aithinker.com) 公司地址:深圳市宝安区西乡固戍华丰智慧创新港 C 栋 410 联系电话: 0755-29162996

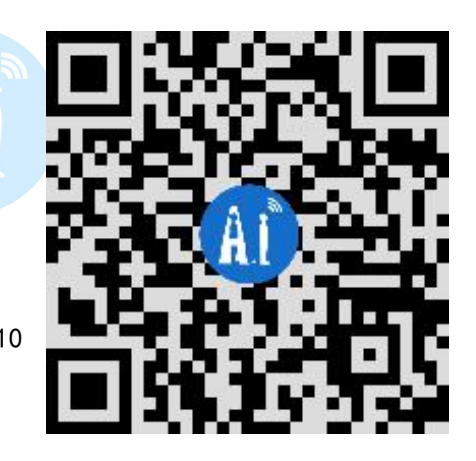